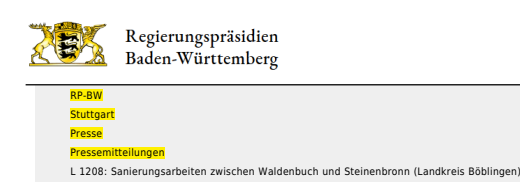

- [Teilen](#page--1-0)  $\bullet$
- [Drucken](javascript:window.print();)
- [Als PDF speichern](http://rp.baden-wuerttemberg.de/api/pdf)

## [Zurück zur Übersicht](http://rp.baden-wuerttemberg.de/rps/pr/pressemitteilungen/)

Pressemitteilung

## L 1208: Sanierungsarbeiten zwischen Waldenbuch und Steinenbronn (Landkreis Böblingen)

18.03.2021 Vollsperrung am Montag, 22. März 2021

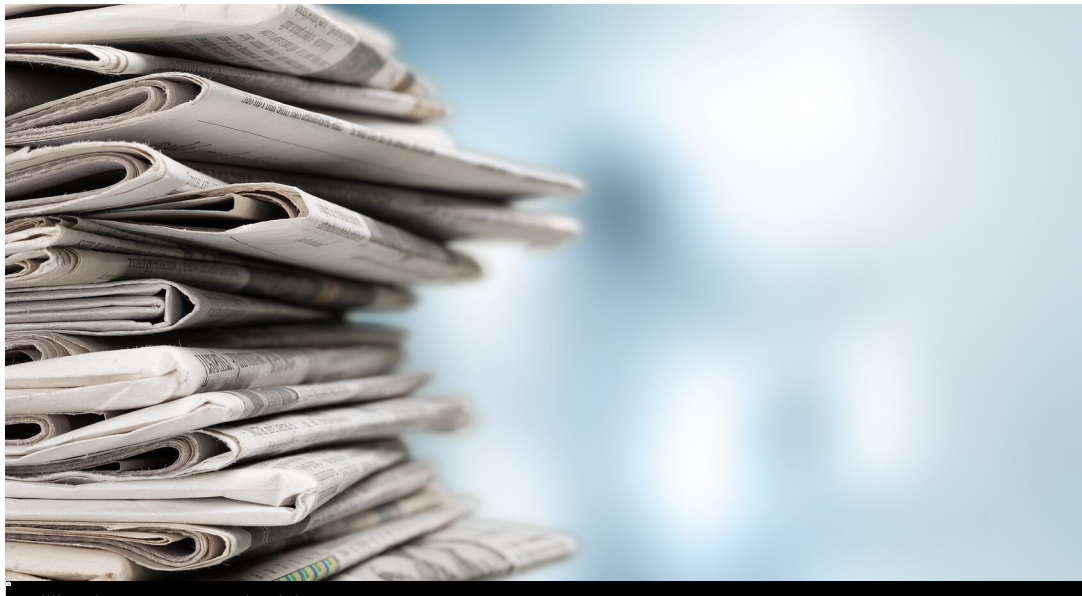

BillionPhotos.com - stock.adobe.com

Das Regierungspräsidium Stuttgart saniert die L 1208 zwischen Waldenbuch und Steinenbronn. Schadstellen am Asphaltbelag werden beseitigt. Die Arbeiten können aus Verkehrssicherheits- und Arbeitsschutzgründen nur unter Vollsperrung der Fahrbahn durchgeführt werden. Die Sperrung erfolgt am Montag, 22. März 2021, von 9:00 Uhr und 15:00 Uhr.

Eine überörtliche Umleitung ist eingerichtet. In Fahrtrichtung Waldenbuch werden die Verkehrsteilnehmer über die K 1051 und die Echterdinger Straße wieder auf die Stuttgarter Straße in Waldenbuch geleitet. Die Umleitung in Gegenrichtung erfolgt auf dem gleichen Streckenabschnitt.

Das Regierungspräsidium Stuttgart bitte alle Verkehrsteilnehmerinnen und Verkehrsteilnehmer um Verständnis für die Beeinträchtigungen während der Bauzeit.

Aktuelle Informationen über Straßenbaustellen im Land können Interessierte auf der [Internetseite der](http://www.verkehrsinfo-bw.de/) [Straßenverkehrszentrale des Landes Baden-Württemberg](http://www.verkehrsinfo-bw.de/) abrufen. [VerkehrsInfo BW gibt es auch als App](https://www.verkehrsinfo-bw.de/verkehrsinfo_app) (kostenlos und ohne Werbung).

Kategorie:

[Abteilung 4](http://rp.baden-wuerttemberg.de/rps/pr/pressemitteilungen/?tx_news_pi1%5Baction%5D=searchForm&tx_news_pi1%5Bcontroller%5D=News&tx_news_pi1%5BoverwriteDemand%5D%5BcustomCategories%5D%5BbitbwSitepackage%5D%5Btheme%5D%5B0%5D=1421&tx_news_pi1%5BoverwriteDemand%5D%5BcustomCategories%5D%5BbitbwSitepackage%5D%5Btype%5D%5B1327%5D=1327&tx_news_pi1%5BoverwriteDemand%5D%5BformSubmitOnLoad%5D=1&cHash=3bf437d2c92e8be202990f963b1e7419) [Straßenbau](http://rp.baden-wuerttemberg.de/rps/pr/pressemitteilungen/?tx_news_pi1%5Baction%5D=searchForm&tx_news_pi1%5Bcontroller%5D=News&tx_news_pi1%5BoverwriteDemand%5D%5BcustomCategories%5D%5BbitbwSitepackage%5D%5Btheme%5D%5B0%5D=1400&tx_news_pi1%5BoverwriteDemand%5D%5BcustomCategories%5D%5BbitbwSitepackage%5D%5Btype%5D%5B1327%5D=1327&tx_news_pi1%5BoverwriteDemand%5D%5BformSubmitOnLoad%5D=1&cHash=c00596000e5bb3ad22dfe48764e81115) [Verkehr](http://rp.baden-wuerttemberg.de/rps/pr/pressemitteilungen/?tx_news_pi1%5Baction%5D=searchForm&tx_news_pi1%5Bcontroller%5D=News&tx_news_pi1%5BoverwriteDemand%5D%5BcustomCategories%5D%5BbitbwSitepackage%5D%5Btheme%5D%5B0%5D=1402&tx_news_pi1%5BoverwriteDemand%5D%5BcustomCategories%5D%5BbitbwSitepackage%5D%5Btype%5D%5B1327%5D=1327&tx_news_pi1%5BoverwriteDemand%5D%5BformSubmitOnLoad%5D=1&cHash=f29a635cf959ed369f50fdd93f732000)